## **Übung 5 – Protections und Go Around**

(Übungszeit: 2,5h)

In dieser Übung behandeln wir die Protections des A320. Entlang einer neuen Kurzstreckenroute werdet ihr die Begrenzungen des Flugzustands erkunden und mit dem Verhalten des Flugzeugs im Alternate Law vergleichen. Dafür fliegen wir vom Flugplatz Hamburg-Finkenwerder (Werksflugplatz von Airbus) nach Lübeck und zurück.

## **Flug 1: Hamburg-Finkenwerder -> Lübeck**

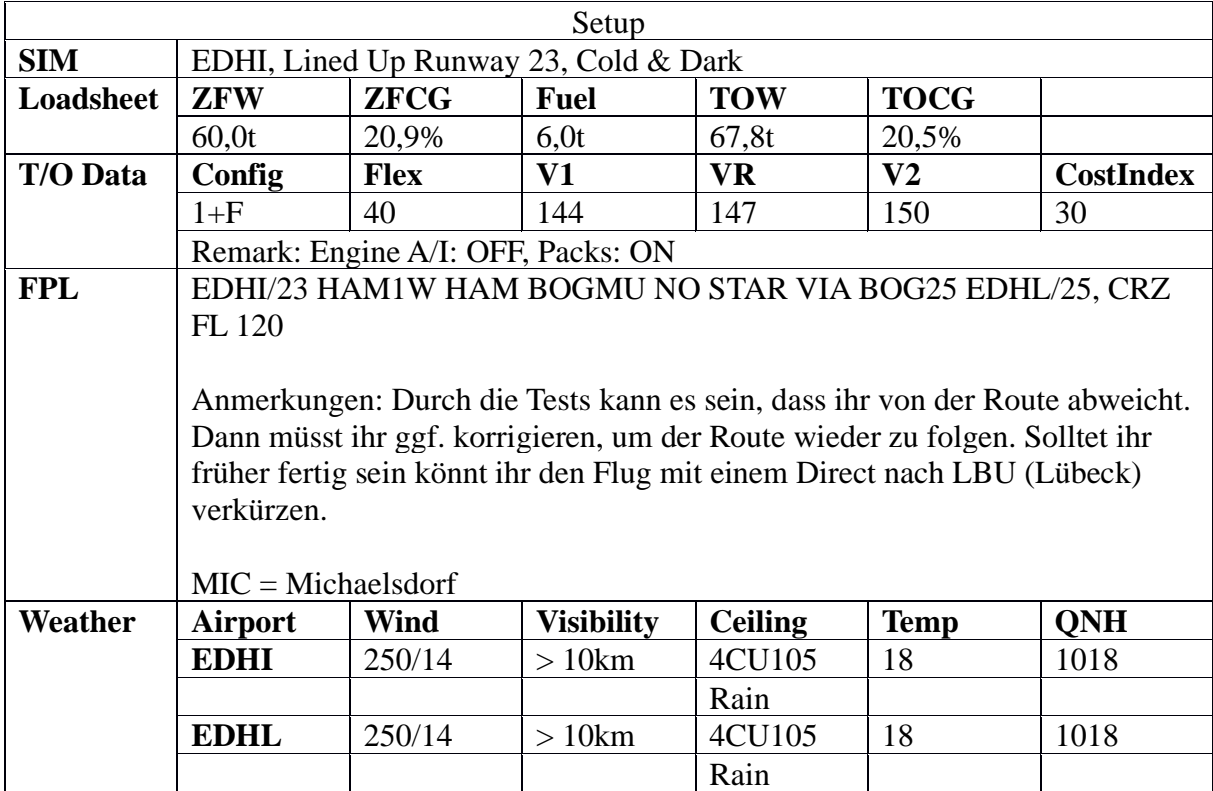

Führt den Start durch und steigt auf FL120. Dort angekommen führt ihr Aufgaben zum Testen der Protections durch. Zwischen den Tests solltet ihr das Flugzeug erst wieder stabilisieren, d.h. grob auf der geplanten Route und auf FL120. Beobachtet und notiert bei jedem Aufgabenpunkt das Verhalten des Flugzeugs.

1) Mit Autothrust an, verringert eure Geschwindigkeit so weit wie möglich (auf dem FCU einstellen).

2) Mit Autothrust an, so schnell wie möglich fliegen (auf dem FCU einstellen).

3) Deaktiviert den Autothrust und beschleunigt manuell weiter.

Bringt das Flugzeug zurück auf eine angemessene Geschwindigkeit.

4) Drückt den Side Stick nach oben oder unten und beobachtet, wie weit sich die Pitch am PFD ändern lässt.

5) Drückt den Side Stick nach links oder rechts und versucht, so viel Schräglage wie möglich zu erreichen. Lasst den Side Stick los und beobachtet was das Flugzeug tut.

Bringt das Flugzeug zurück in einen normalen Flugzustand.

6) Setzt die Triebwerke auf Leerlauf und zieht den Side Stick zurück (ca. 30° nose up halten). Versucht, das Flugzeug auf diese Art in einen Stall zu versetzen.

Bringt das Flugzeug zurück in einen normalen Flugzustand und führt die Zwischenlandung in Lübeck (EDHL) durch. Nach der Landung via Taxiways B, C, A zu Runway 07 taxiien.

## **Flug 2: Lübeck -> Hamburg-Finkenwerder**

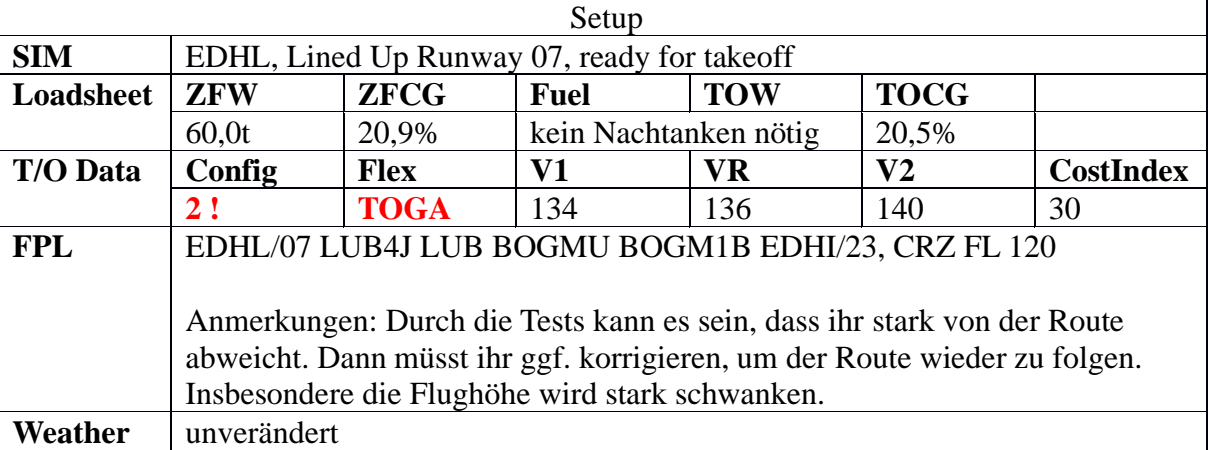

Führt den Start durch und steigt auf FL120. Achtung: Die Startbahn ist recht knapp und wir haben leichten Rückenwind.

Schaltet nun am Overhead Panel zwei von drei ADRs ab. (Ihr müsst normalerweise den Knopf zweimal drücken, bis OFF aufleuchtet). Falls ihr das 1er und 2er ADR ausschlatet, müsst ihr euch auf dem Switching Panel das 3er ADR auf euer PFD schalten. Auf der STS-Seite(Status Seite) des ECAMS könnt ihr nun sehen, dass sich das Flugzeug im Alternate Law befindet.

7) Fliegt nun erneut manuell an Minimal- und Maximalgeschwindigkeit heran.

8) Versucht nun erneut, das Flugzeug in einen Stall zu versetzen. Um aus diesem unschönen Flugzustand herauszukommen, nehmt ihr die Nase nach unten, um wieder Geschwindigkeit aufzunehmen. Achtet dann darauf wings level zu haben und leitet anschließend das Flugzeug langsam aus dem Sturzflug aus. Bleibt unter etwa 350ktn um einen High Speed Stall zu verhindern.

9) Drückt den Side Stick wieder nach links oder rechts und beobachtet, was nun mit der Schräglage des Flugzeugs passiert.

Ihr könnt selbst noch einige Manöver ausprobieren. Wenn ihr fertig seid, aktiviert ihr wieder die abgeschalteten ADRs und fliegt weiter Richtung Finkenwerder.

Gebt eure Ergebnisse online in WueCampus ab.

## **Der Go Around**

In dieser Übung wollen wir zudem etwas genauer auf den Go Around eingehen. Es gibt viele Gründe, warum ein Go Around eingeleitet werden muss; durch Anweisung des Towers, auf Grund von schlechtem Wetter, welches zu Überschreitungen von Landelimits (z.B. maximaler Seitenwind) führt, wegen eines unstabilen Flugzustandes, welcher eine sichere Landung nicht mehr gewährleistet, etc…

Bei dem Go Around ist es wichtig die Go Around Altitude aus der Anflugkarte während des finalen Anflugs in die FCU einzudrehen, damit das Flugzeug diese Höhe im Falle des Durchstartens einfangen kann.

Airbus empfiehlt auch hier einer festen Prozedur zu folgen. Die einzelnen Punkte werden abwechselnd zwischen PF und PM wie folgt ausgeführt

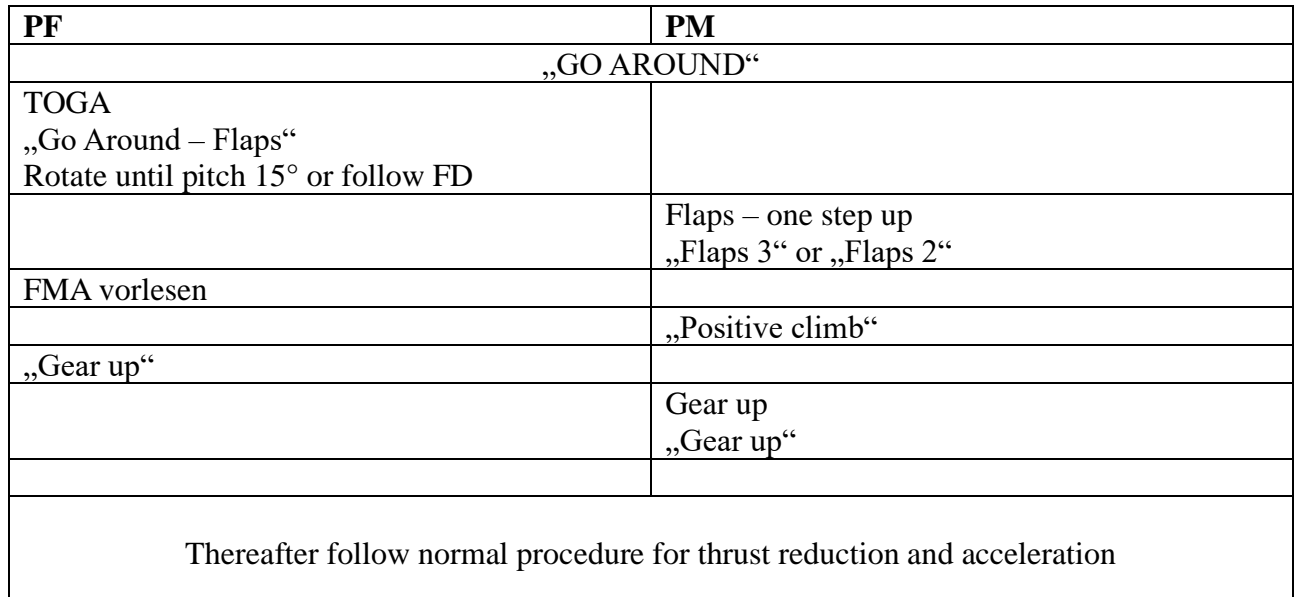

Baut mindestens einen Go Around in eure Übung ein. Nach dem Durchstarten könnt ihr eine kurze Platzrunde drehen und einen zweiten Anflug fliegen.